### **SEQUENCE PEDAGOGIQUE**

## **RENFORCEMENT DU LIEN ENTRE LES SECTIONS AEM/MHL POUR PREVENIR LE DECROCHAGE SCOLAIRE**

**AEM** : **A**gent d'**E**ntreposage et de **M**essagerie **MHL** : **M**aintenance et **H**ygiène des **L**ocaux

### **I - INTRODUCTION**

Suite au projet de liaison avec les élèves de SEGPA qui visait à :

- Permettre aux élèves de SEGPA d'obtenir des éléments de réponse pour leur future orientation,
- Leur permettre d'obtenir une orientation choisie et non subie,
- Accueillir des élèves motivés qui ont le désir de réussir dans ces domaines,
- Mettre les élèves en situation professionnelle (TP).

L'évaluation de cette action mise en place l'année précédente, fût très positive. Les collèges étaient ravis de l'accueil effectué, des supports utilisés et surtout contents d'avoir des élèves qui étaient enfin capables d'obtenir leurs vœux d'orientation.

Le taux de remplissage des sections CAP pour cette rentrée 2008-2009 a été de 100%. Il y a eu plus de demandes de la part des élèves de SEGPA que de places disponibles. Sur les 18 élèves de MHL et AEM, 14 élèves viennent d'une SEGPA accueillie lors de la journée de liaison de mars 2008. Cette année les élèves de 1ère année CAP sont donc motivés et venus par choix dans ces sections.

Dès la rentrée scolaire 2008-2009, un travail de réflexion a été mené par l'équipe pédagogique qui a souhaité maintenir et renforcer le lien de tutorat entre les élèves de 1<sup>ère</sup> année CAP (anciens élèves SEGPA) et les terminales CAP qui avaient accueilli les élèves l'année précédente.

Pour se faire, une sortie cohésion avec tutorat et activités de communication a été montée fin septembre 2008 par le biais d'un dispositif « *budget équité sociale* ».

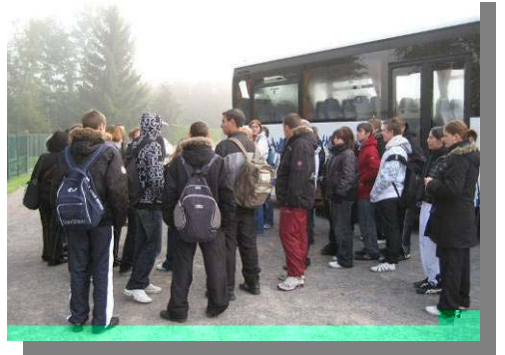

Le but de cette sortie est la découverte de soi et la socialisation des élèves dans un groupe. Cette journée s'est déroulée dans un parc d'activité à Pierre-Percée dans les Vosges.

Ce projet s'intègre dans le contrat d'objectifs et le projet d'établissement du lycée.

En parallèle, la réalisation d'un projet de signalétiques murales a été mise en place afin de contribuer à la

valorisation de leur environnement de travail.

Le but de ce projet est d'impliquer les 2 sections dans une réalisation commune, de s'approprier les locaux tout en se mettant en valeur.

De nombreuses disciplines seront mises à contribution pour la réalisation de ces 2 projets (logistique, EPS, MHL, arts plastiques, français). Ce qui permettra aux élèves d'acquérir les connaissances et les compétences du socle commun.

### 1ère discipline : logistique

# Niveau concerné : 1<sup>ère</sup> année de CAP

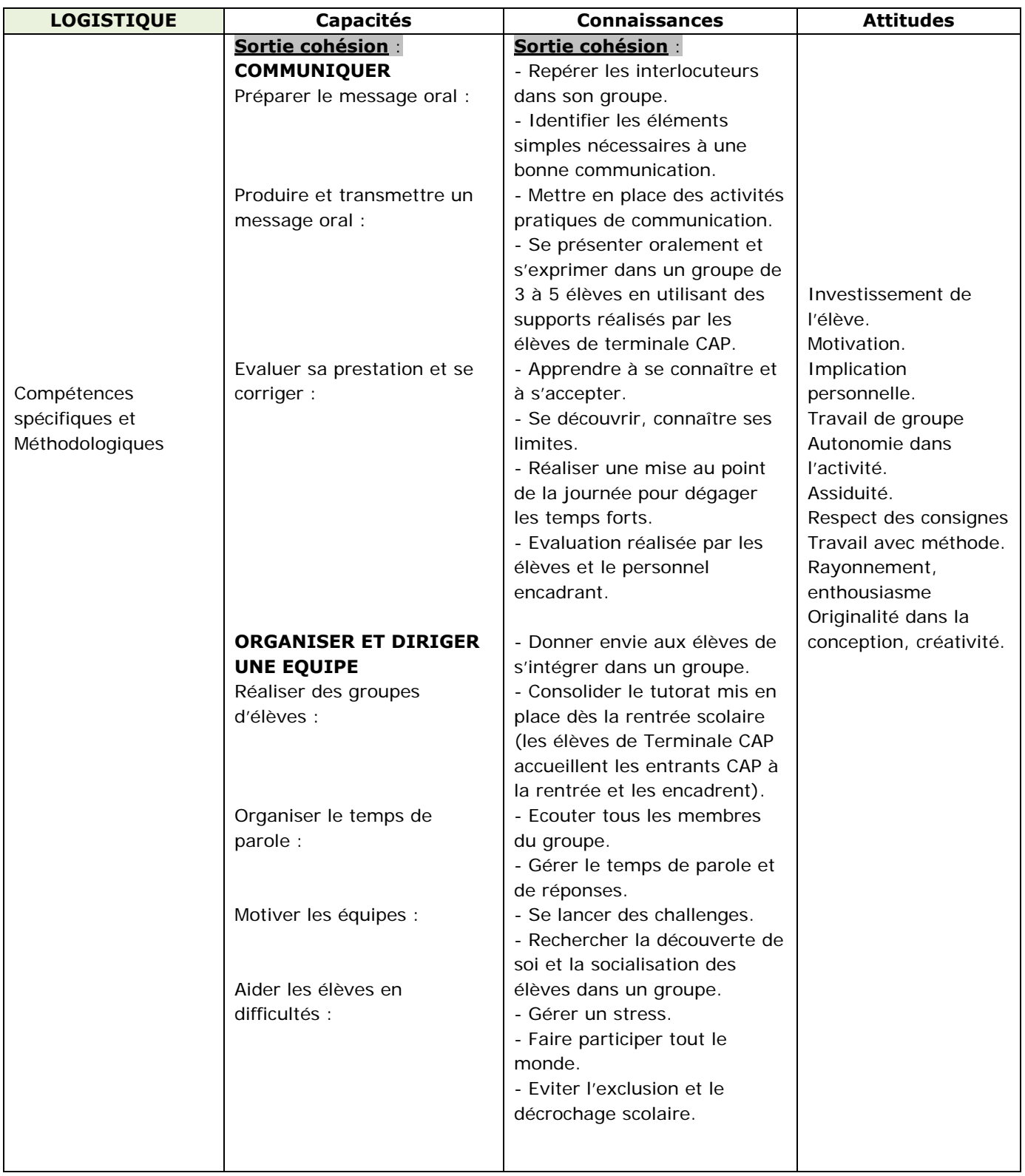

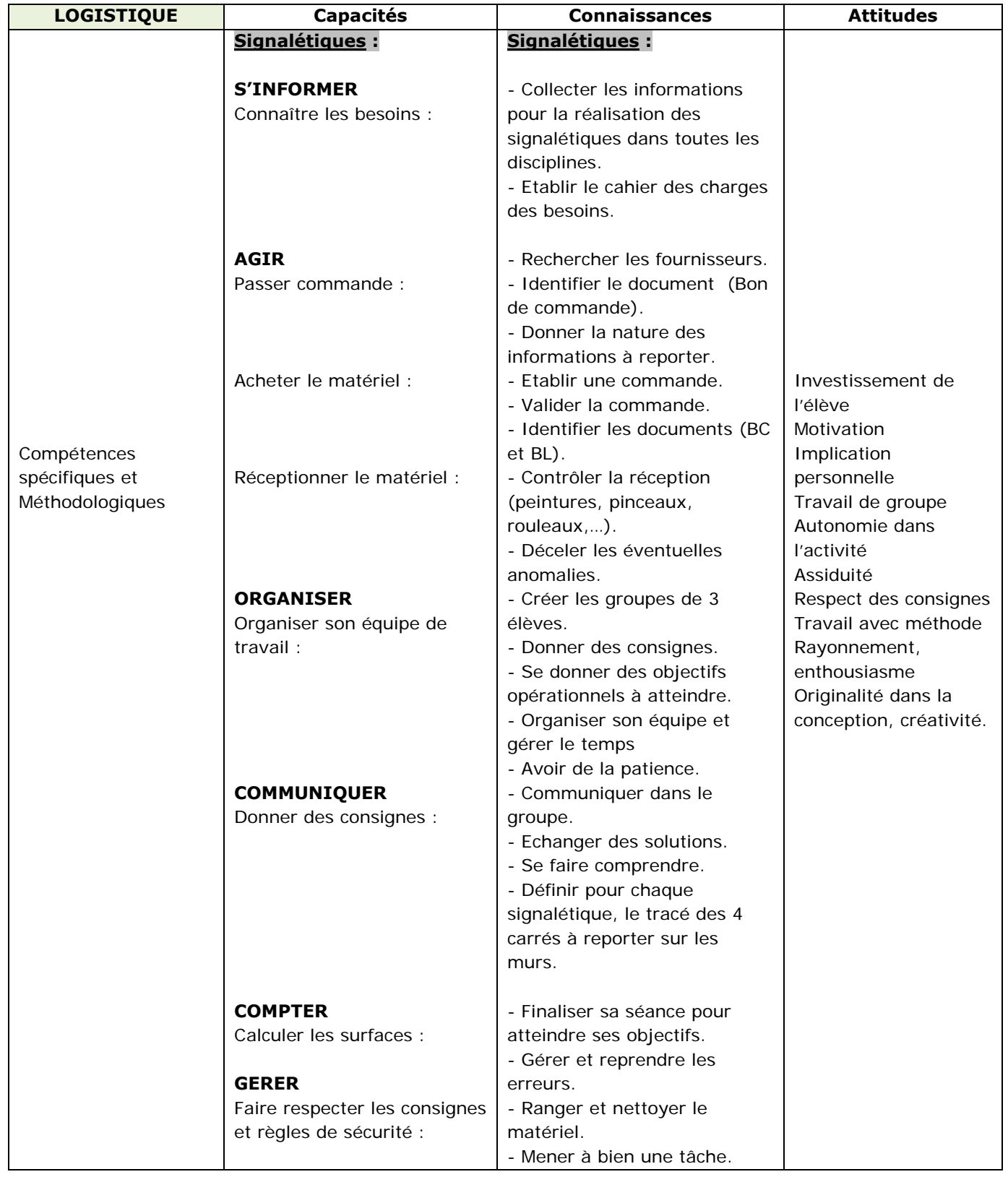

# Niveau concerné : 1<sup>ère</sup> année de CAP

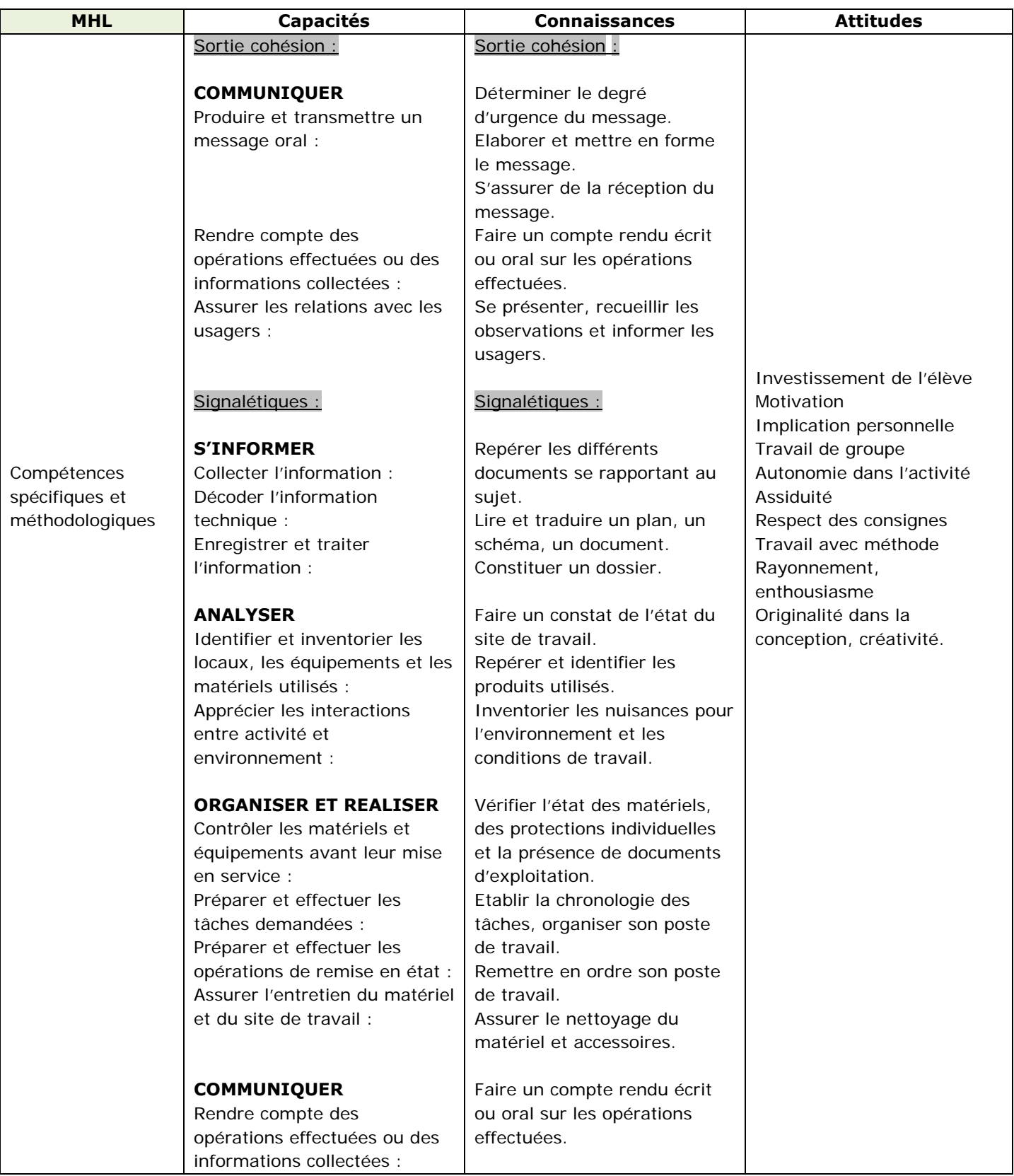

## Niveau concerné : 1ère année de CAP

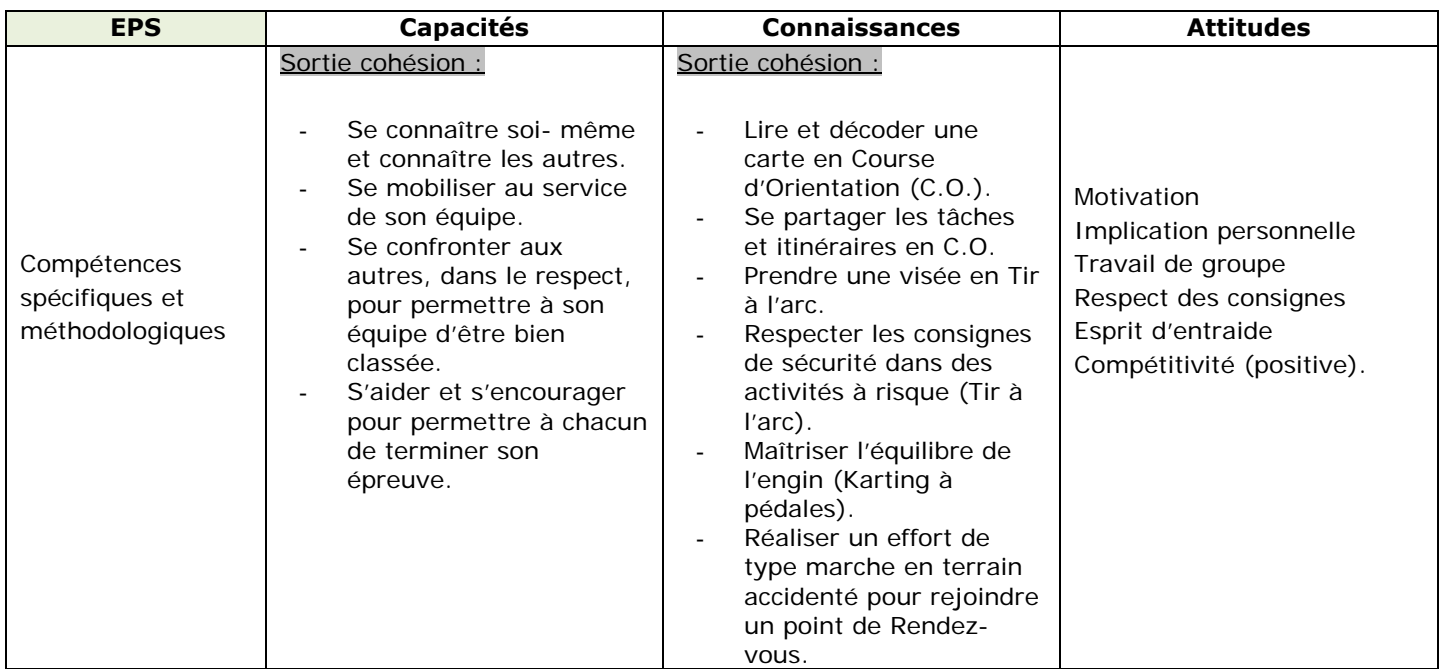

### 4ème discipline : arts appliqués

Niveau concerné : 1ère année de CAP

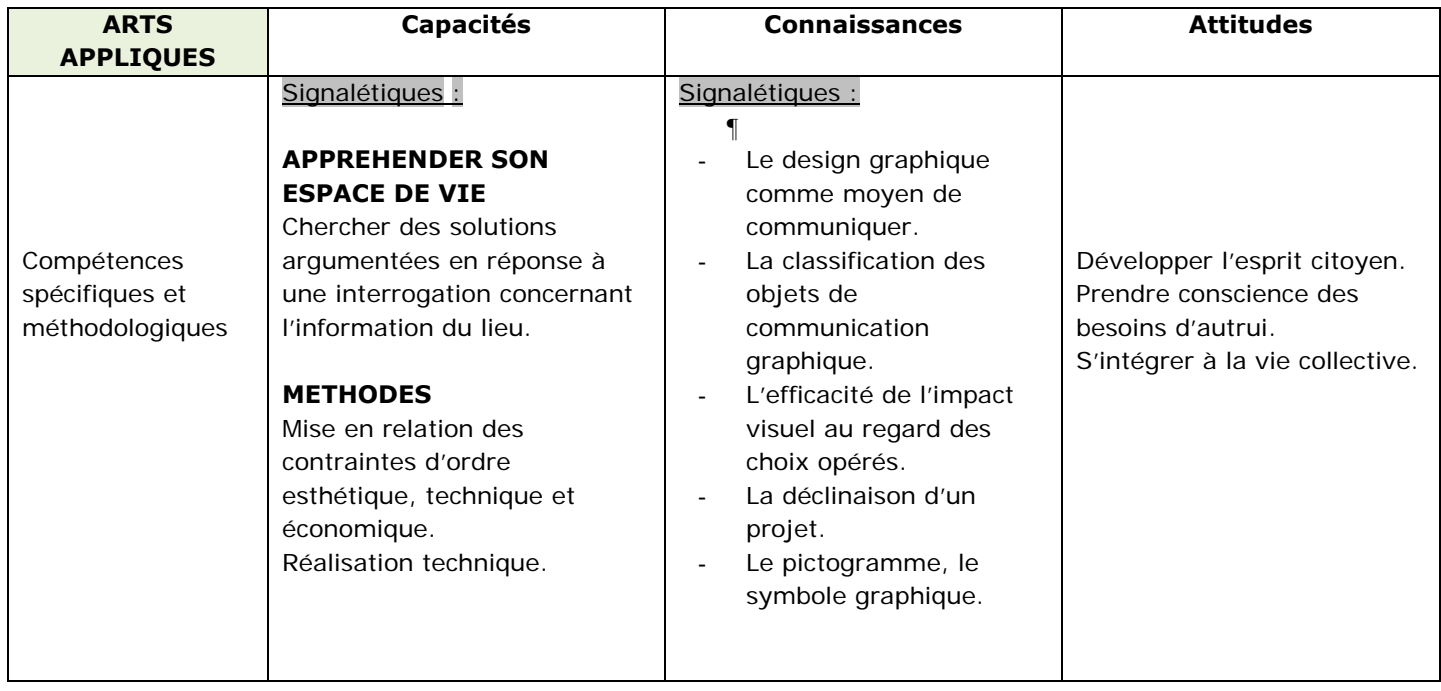

### Compétences croisées retenues pour l'évaluation pour ces 4 disciplines

## Niveau concerné : 1ère année de CAP

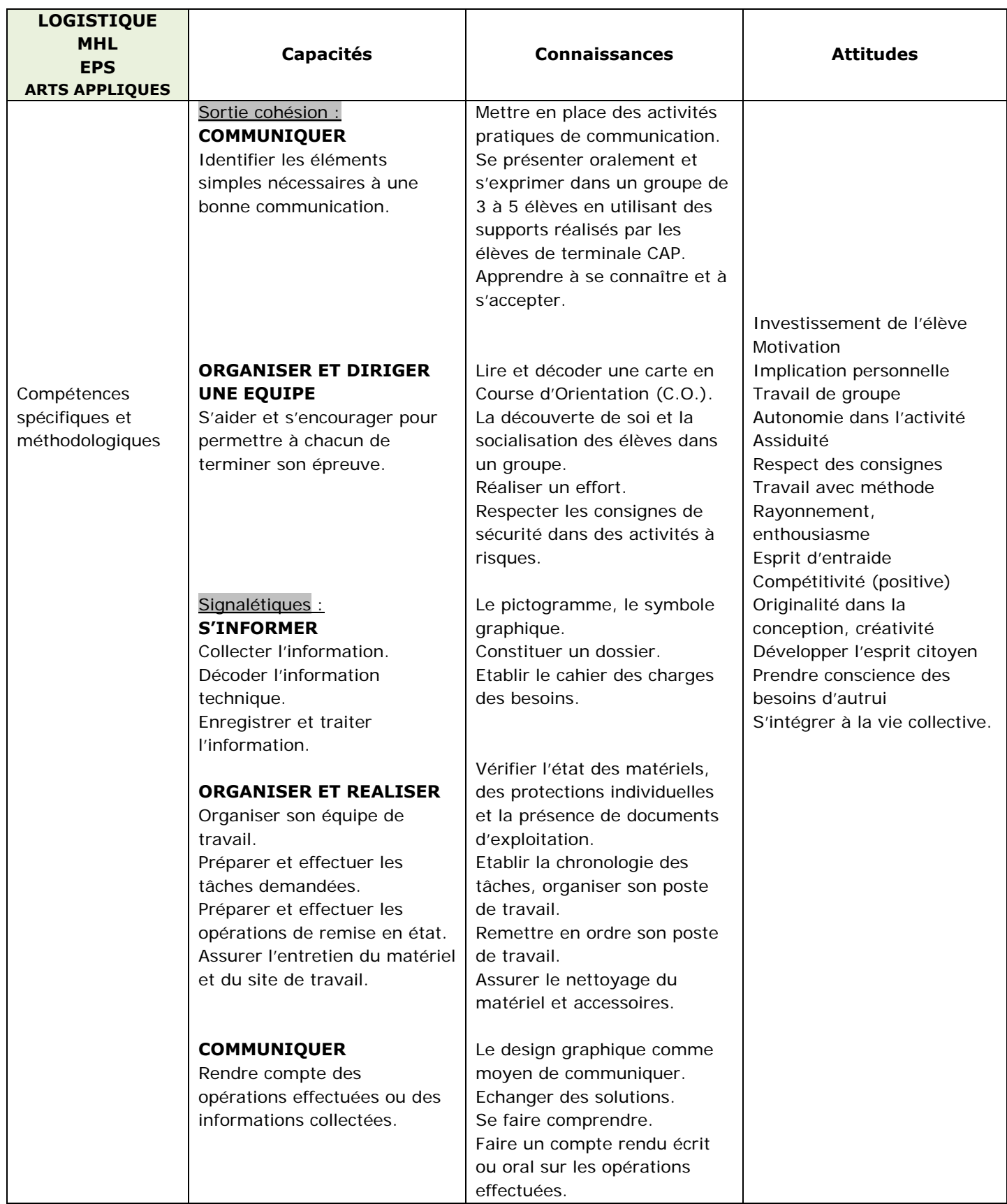

### **III – LES OBJECTIFS**

### **Objectifs de la sortie cohésion pour prévention du décrochage scolaire**

- Mettre en place des activités pratiques de communication.
- Donner envie aux élèves de s'intégrer dans leur classe.
- Apprendre à se connaître et à s'accepter.
- Eviter le décrochage scolaire.
- Se découvrir, connaître ses limites.
- Consolider le tutorat mis en place à la rentrée.
- Se lancer des challenges : La mise en confrontation des élèves au travers des activités de plein air.

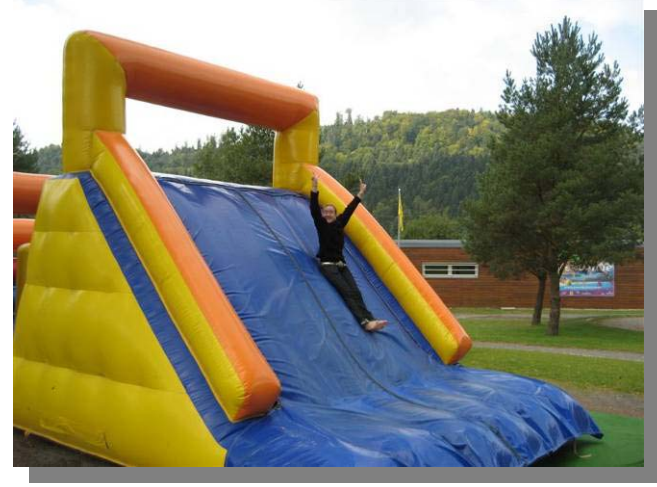

### **Objectifs de la réalisation des signalétiques murales :**

- Valoriser des compétences qui ne font pas partie de l'évaluation purement scolaire.
- Permettre aux élèves les plus « fragiles » de se mettre en valeur.
- Permettre aux élèves de s'approprier les locaux de l'établissement et mettre en valeur leur environnement de travail.
- Améliorer le cadre de vie et le travail des usagers de l'établissement.
- Contribuer à la lutte contre l'absentéisme, le décrochage scolaire et le sentiment d'échec éprouvé par certains élèves.

### **IV – MOYENS**

### **SORTIE COHESION :**

### **Planning + exercices de communication (annexes 1 et 2)**

### **Chronologie des étapes de réalisation :**

- Préparation de la sortie : réalisation d'exercices de communication au préalable, avec le professeur de technologie, afin de mieux se connaître, entre élèves des sections AEM et MHL.
- Organisation matérielle : autorisation parentale de sortie pour les mineurs, repas délivrés par la cantine scolaire, devis de transport…
- Sortie réalisée en début d'année scolaire sur une journée afin d'établir au plus vite un lien dans les classes de CAP.

## **Contenu et déroulement de l'action** :

- 1- Activités sportives le matin (karting, escalade, voiture à pédales) : les élèves se mettent par équipe, par tirage au sort, se lancent des défis et sont mis en compétition pour chaque activité.
- 2- Course d'orientation : « chasse aux trésors ».
- 3- Pique-nique dans le parc. Remise des prix pour les vainqueurs.
- 4- Activités de communication l'après-midi (après une marche « digestive ») : présentation orale de soi et jeu concours dans un groupe de 3 à 5 élèves en utilisant les exercices réalisés par les élèves.
- 5- Bilan de la journée pour dégager les temps forts, points positifs et négatifs de la sortie.

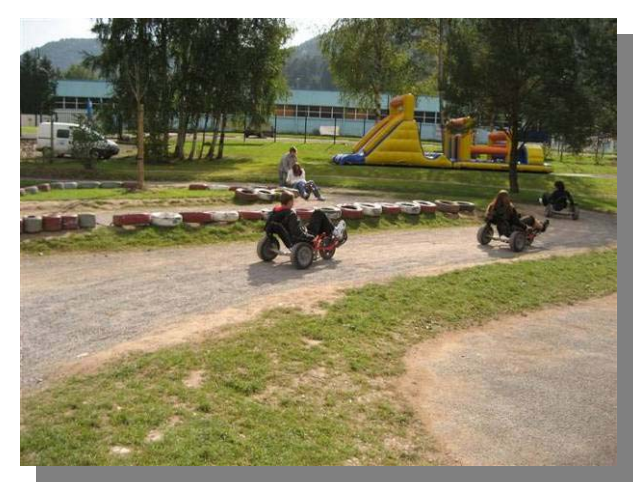

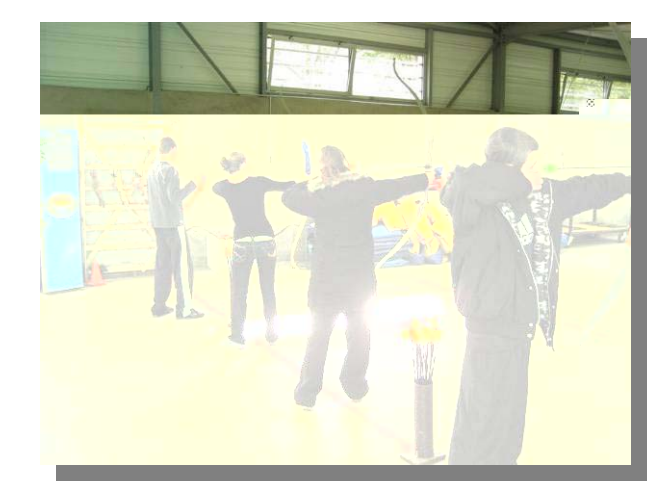

## **Moyens identifiés et à disposition :**

- le pôle sports nature du lac de Pierre-Percée.
- encadrement fait par les animateurs du parc et les professeurs accompagnateurs.
- moyens financiers pour l'entrée du parc et le bus.

## **SIGNALETIQUES :**

### **Calendrier + dessins des fresques (annexes 3 et 4)**

### **Chronologie des étapes de réalisation :** d'octobre 2007 à mai 2009

- Le professeur de technologie interviendra auprès des 1ères AEM pour présenter le projet et accompagner les élèves dans le choix des graphismes, l'élaboration du cahier des charges, la mise en place des supports, la réalisation des fresques et les finitions…
- Le professeur de français interviendra auprès des 1ères AEMHL pour accompagner les élèves dans la recherche et le choix de graphismes. Ayant la classe entière, seul, il développera le PPCP sur l'utilisation de l'image dans la vie quotidienne. Le travail portera sur l'étude des formes et des couleurs notamment dans le domaine des arts et de la publicité.

• Les professeurs d'enseignement professionnel interviendront auprès des 1ères AEMHL pour accompagner les élèves dans le choix des graphismes, la mise en place des supports, la réalisation des fresques et les finitions…

### **Contenu et déroulement de l'action** :

- 1- Mise en blanc des murs des salle 8 et 10, salles de vente et secrétariat.
- 2- Choix des emplacements pour réaliser les fresques.
- 3- Recherche d'idées de graphisme et dessins sur Internet par les élèves.
- 4- Mise en commun des idées et sélection des images.
- 5- Elaboration d'esquisses à partir des dessins sélectionnés sur un logiciel spécifique et mise à l'échelle des dessins.
- 6- Choix et commentaires des esquisses par les élèves et les professeurs.
- 7- Elaboration d'un cahier des charges pour l'achat du matériel (peinture, feutre, pinceaux,…).
- 8- Mise en place des supports (transparents avec dessins et graphismes) sur les murs de la salle 4 et à l'extérieur côté couloir.
- 9- Elaboration des fresques aux crayons gras et de papier en décalquant les dessins sur les murs.
- 10- Remplissage des dessins et graphismes avec de la peinture à l'eau (couleurs sélectionnées par les élèves et les professeurs), mélange des couleurs primaires pour donner un orange, un vert, du gris, …
- 11- Finition des dessins en réalisant les contours aux feutres indélébiles noirs et bleus.
- 12- Retouche des fresques.
- 13- Signature de la classe de 1AEMHL sur les mûrs avec l'année.
- 14- Inauguration des fresques de l'établissement par les professeurs avec les élèves.

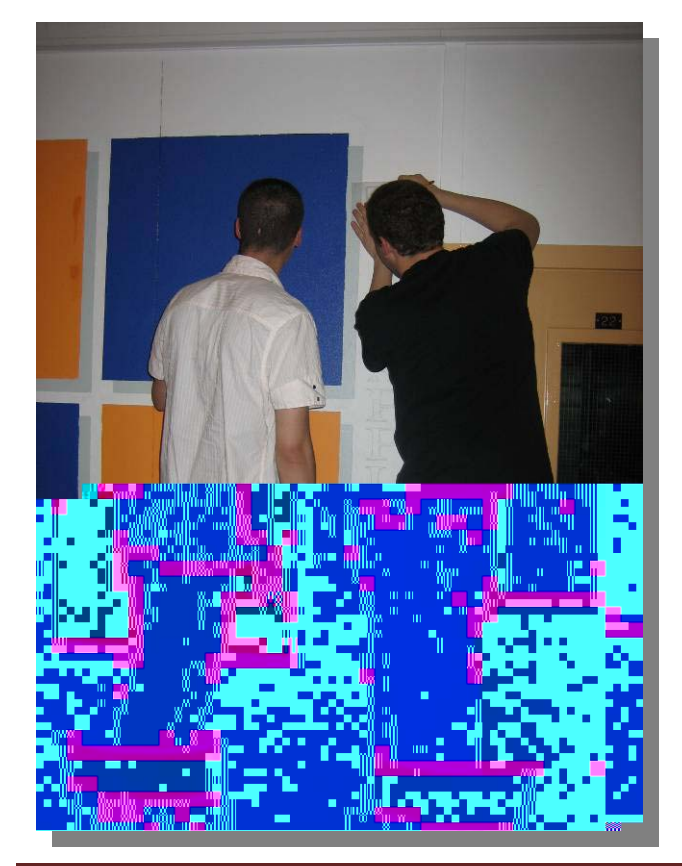

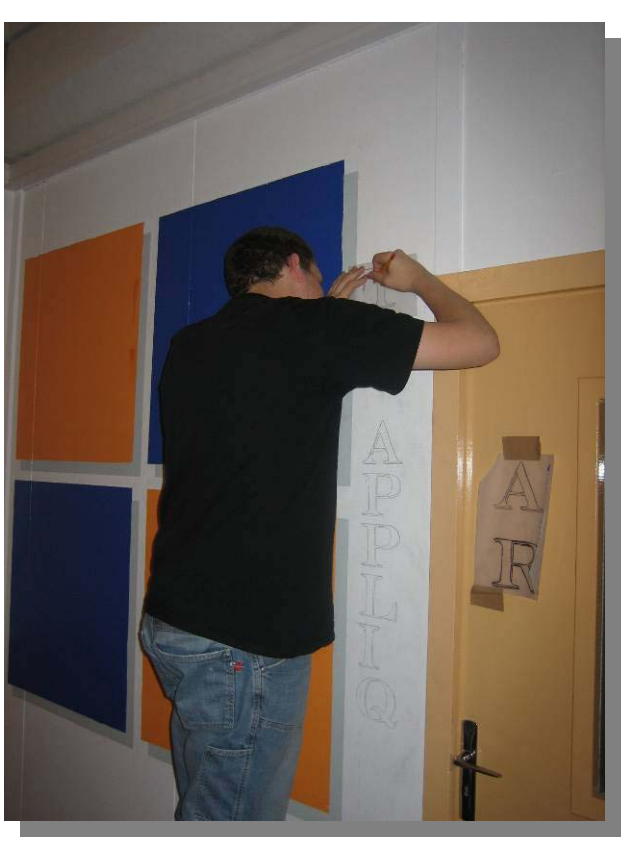

54LunevilleLPlapieEXP2009‐5 PASI Nancy‐Metz Page 9

## **Moyens identifiés et à disposition :**

- matériel nécessaire à l'élaboration des fresques.
- moyens financiers pour acheter le matériel et accessoires de peinture.

### **V – EVALUATION**

### **SORTIE COHESION :**

### **Grille d'évaluation : Etat des compétences des élèves de CAP**

## **FICHE DE POSITIONNEMENT DE L'ELEVE**

NOM-prénom : CLASSE :

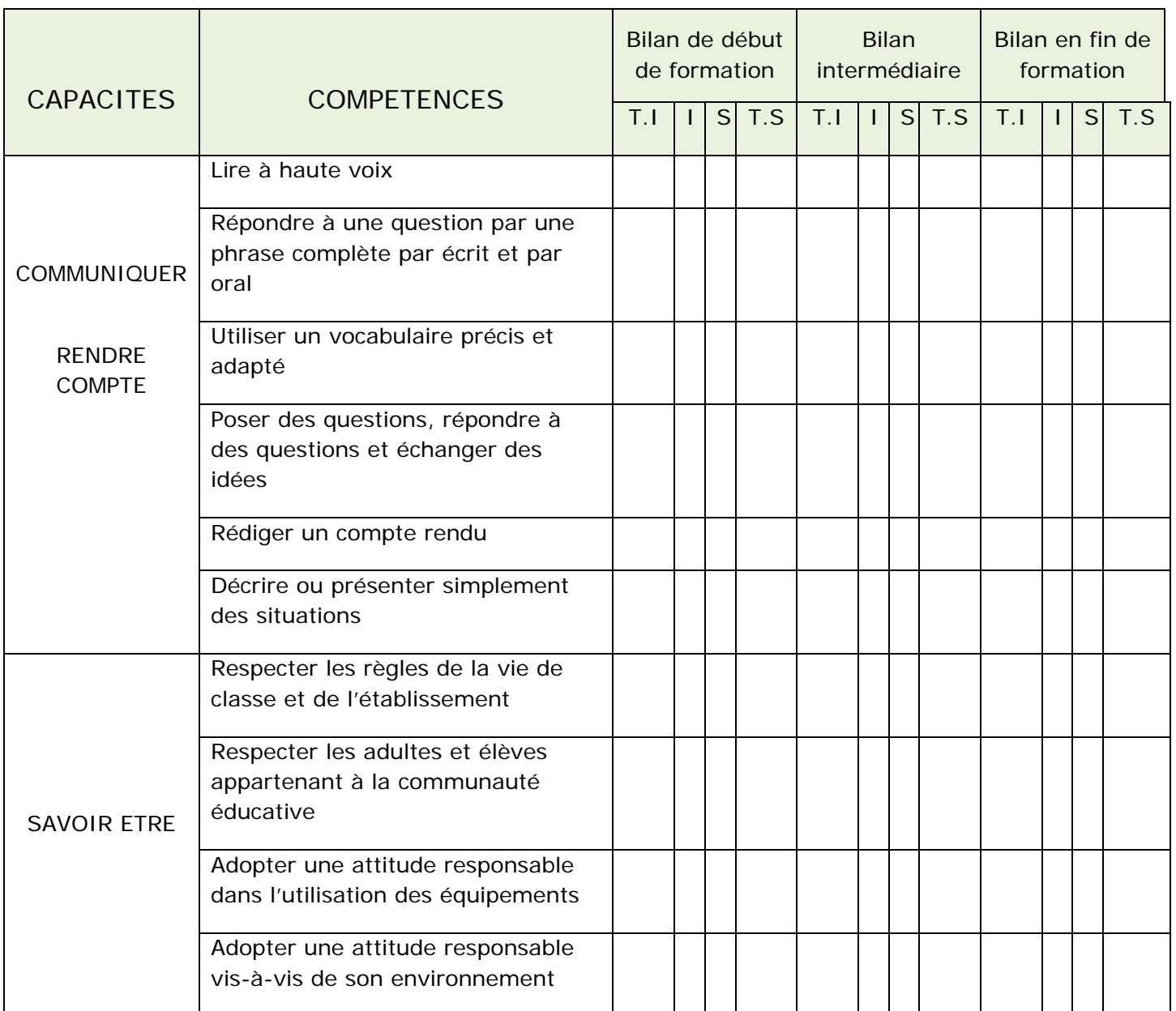

## **Grille d'évaluation :**

# FICHE D'EVALUATION

# Classe de CAP AEM/MHL

# «Valorisation de l'environnement de travail : signalétiques murales »

## NOM Elève :

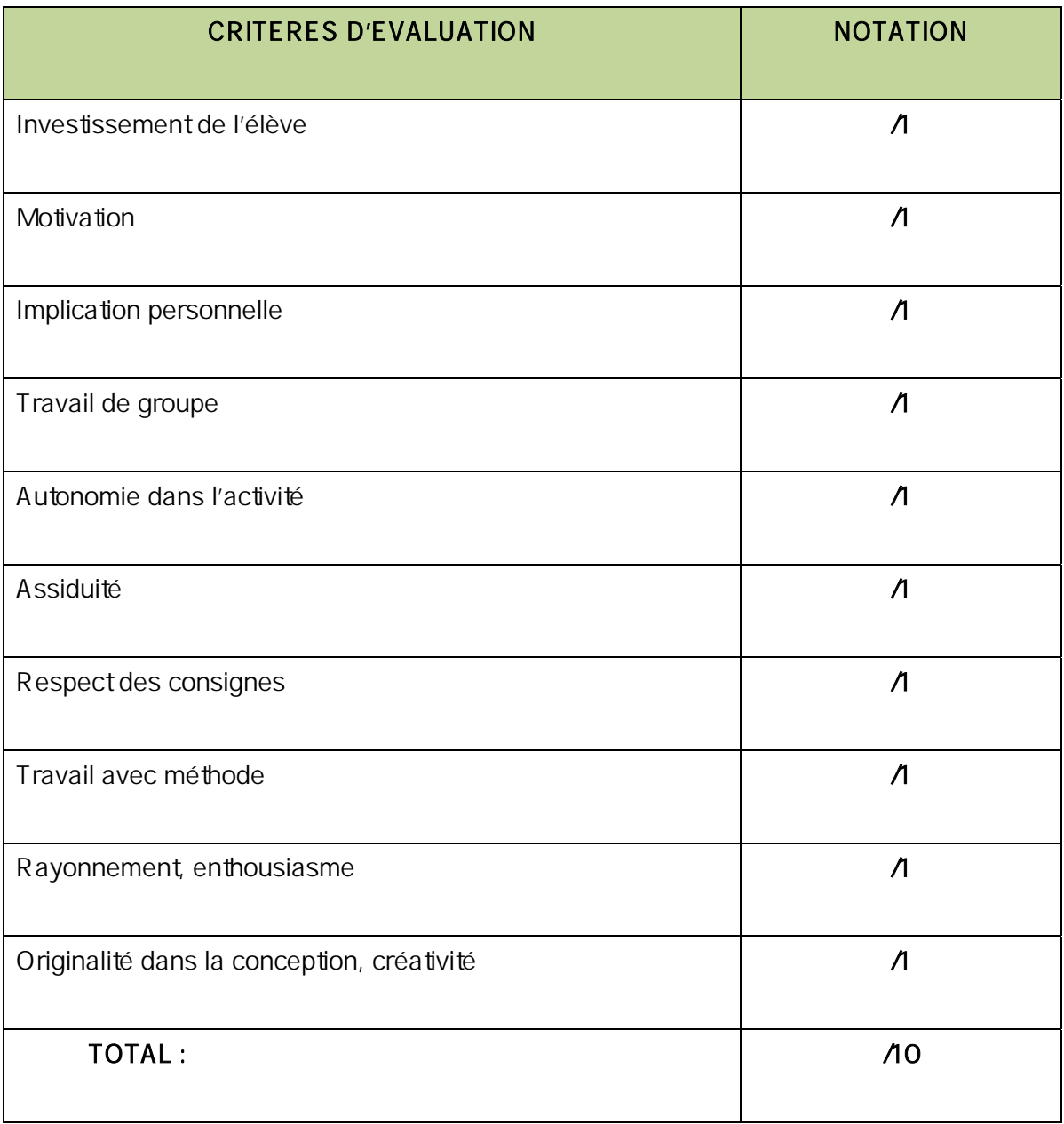

L'équipe pédagogique a pu observer l'impact d'un tel projet sur les élèves tout au long de l'année, en voici les conclusions :

## • **Aucun abandon des élèves :**

D'après les constats de l'année précédente, le taux moyen d'abandon de nos élèves de CAP était de l'ordre de 22% (2 élèves sur 9 en moyenne). Cette année aucun abandon d'élève n'a été recensé. Nous avons même eu des arrivants « tardifs », suite à une réorientation : par choix (envie de poursuite d'étude dans le domaine logistique ou MHL) ou par rapport à un niveau scolaire (élèves ne pouvant suivre sa formation en BEP).

Le taux d'absentéisme est resté très faible voire inexistant en logistique. Les absences sont souvent justifiées : maladie, examen, rendez vous médicaux ou professionnels…

## • **Moins de conflits, bonne entente entre eux :**

L'origine du projet venait principalement du nombre grandissant de conflits au sein de la classe CAP notamment entre les garçons et les filles.

Aucune violence entre élèves au sein de la même classe de CAP n'a été recensée par la vie scolaire cette année. Les conflits émergents ont pu être désamorcés rapidement grâce à la communication et l'écoute.

Une réelle relation de confiance a pu s'instaurer dès les premiers mois par la mise en place de ce projet. Tutorat, participation à la réalisation commune, ont été des facteurs de ce changement d'attitude.

## • **Implication des élèves dans d'autres projets de l'établissement :**

Ce climat de confiance a permis aux professeurs de redynamiser les classes et de mettre en place de nombreux projets avec les élèves au sein du lycée pour consolider cette bonne entente et pour poursuivre cette valorisation de leur lieu de formation. Comment ? Par exemples, par une mise en place d'un petit déjeuner au foyer socio éducatif, par l'aménagement des extérieurs (espaces verts) …

## • **Exemple des progrès réalisés par Jacques et Kévin :**

Ces évaluations ont pu se faire grâce à la fiche de positionnement (items « communiquer, rendre compte » et « savoir être ») qui reste un outil et un support important pour le suivi et l'évolution de chaque élève.

Elle met en avant leur progression au cours de leur formation. De nombreuses compétences pluridisciplinaires ont pu être utilisées et « mises en valeur » dans ces 2 projets. Les moyens pédagogiques pratiques nous ont permis de positionner professionnellement l'élève.

Les élèves n'avaient pas l'impression de « faire cours » ni d'être évalués : ils ne se sont pas sentis en situation d'échec !

Exemple 1 : l'élève « Jacques » et évolution des attitudes au cours de sa formation :

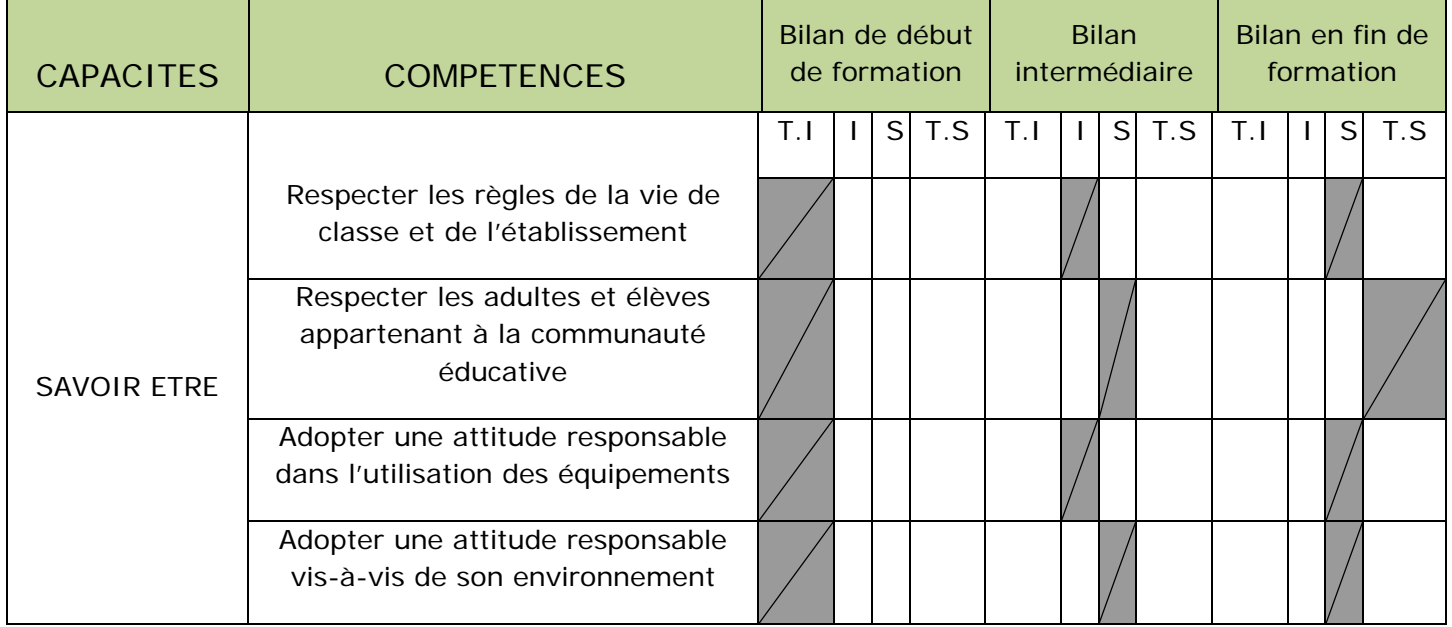

## Exemple 2 : l'élève « Kévin » et évolution des capacités au cours de sa formation

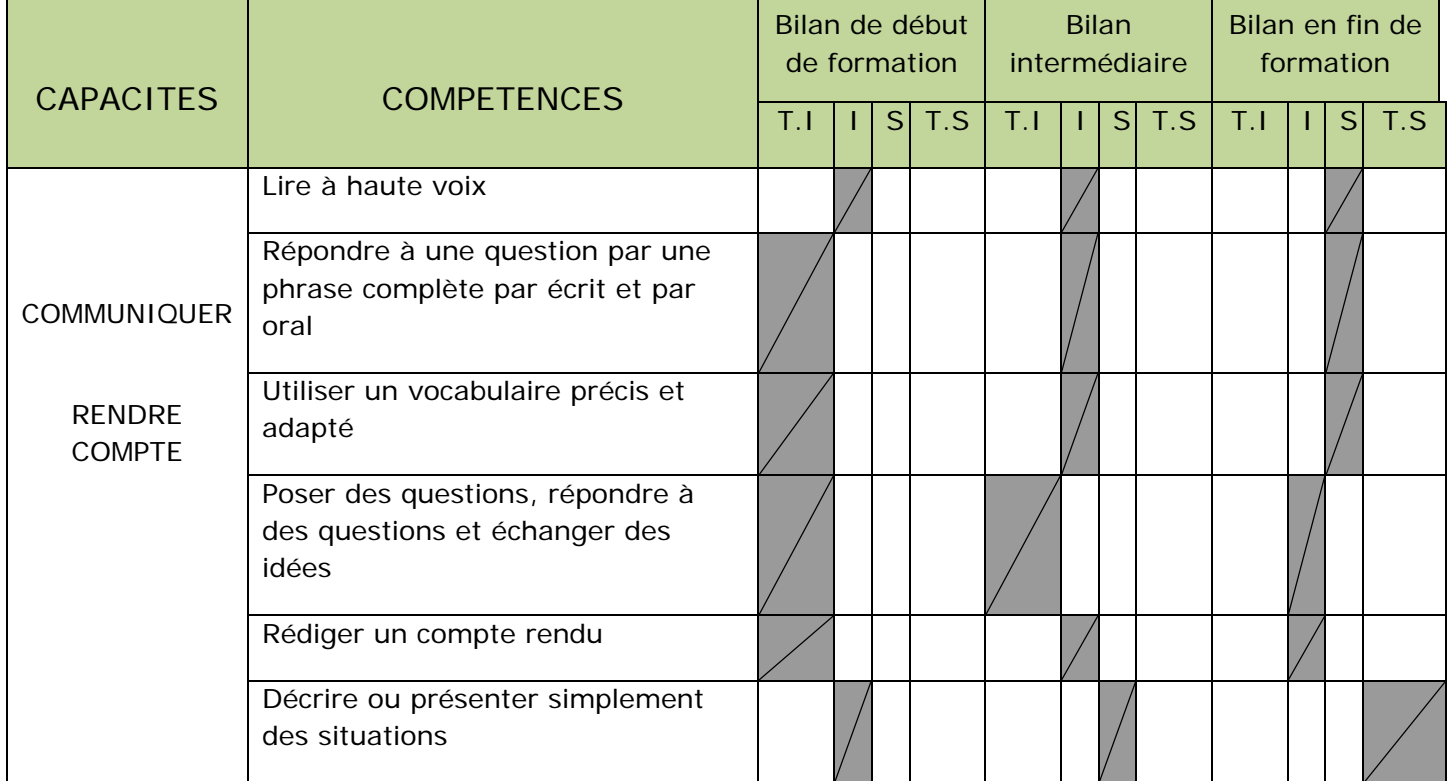

## • **Résultats à l'évaluation signalétiques :**

Sur 18 élèves participants :

- o 2 élèves ont 10/10
- o 6 élèves ont entre 7 et 9/10
- o 8 élèves ont entre 5 et 7/10
- o 2 élèves ont en dessous de 5/10.

La créativité et le travail avec méthode étant 2 items difficiles à valider et atteindre pour les élèves de CAP.

# **VI – ANALYSE**

### **GAINS /AVANTAGES :**

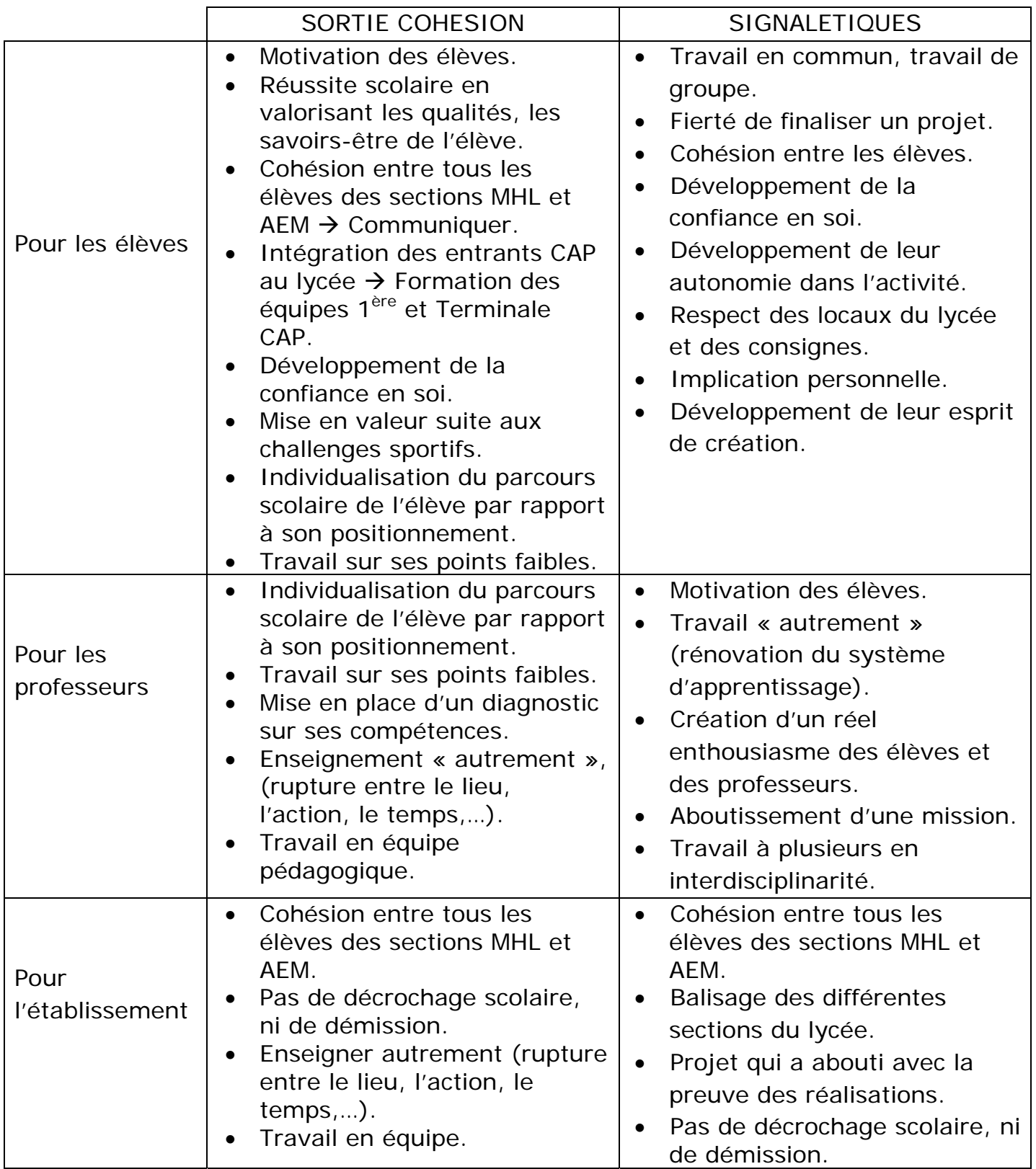

### **DIFFICULTES :**

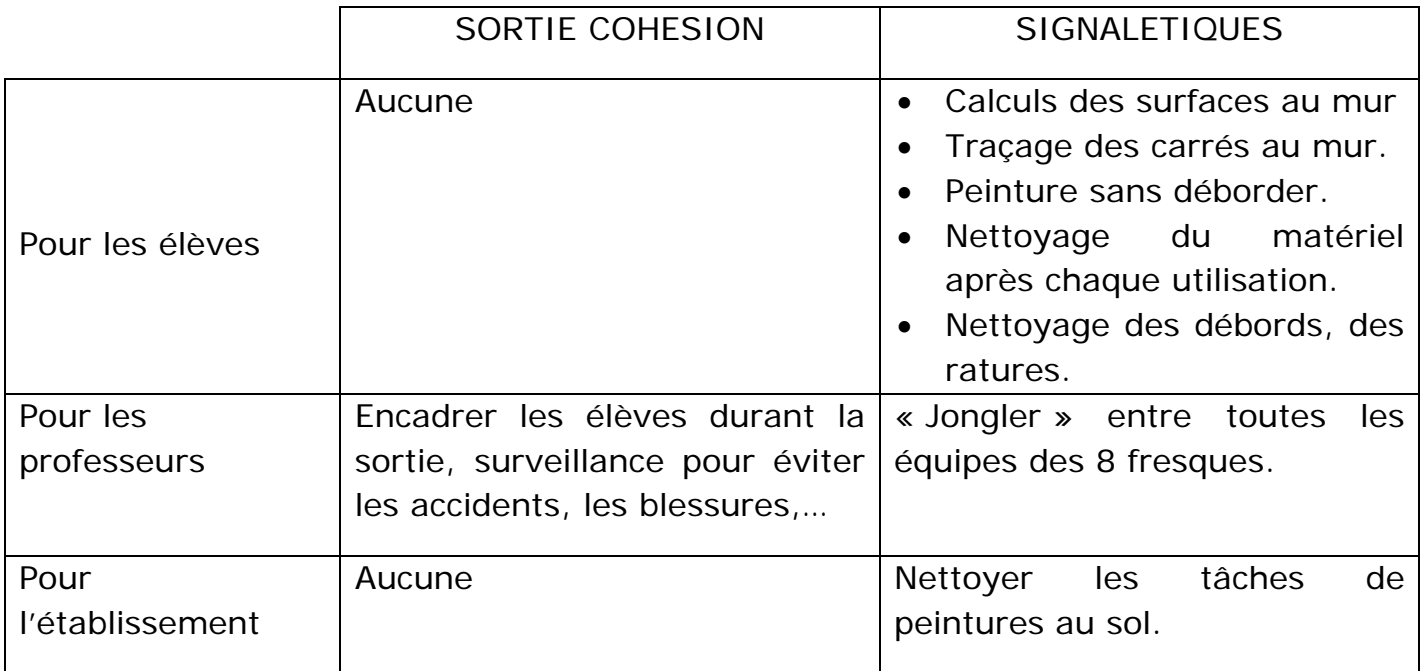

### **PROGRESSION :**

Au vu du succès de ce projet, l'équipe pédagogique a décidé d'élaborer un nouveau projet : « Valorisation des espaces verts de l'établissement : aménagement des patios ».

Ce projet va permettre aux élèves de CAP de se retrouver autour d'une activité manuelle (nouvelle pour certains: jardinage), de créer en commun, d'échanger, de se positionner dans un groupe et encore une fois de partager !

Par Mme Delphine BEDEL, professeur BSE

et Mme Sandrine GERARDIN, professeur de logistique

Juin 2009

# **PLANNING**

# **Journée cohésion CAP AEM/MHL**

# **Mardi 23 septembre 2008**

# **« Pôle Sports Nature de Celles sur Plaine (Pierre Percée) »**

**Date** : Mardi 23 Septembre 2008 – Toute la journée

**Classes** : 1 CAP AEM/MHL et T CAP AEM/MHL

**Lieu et heure de départ :** Lycée Paul Lapie – devant la grille – 8h00

**Lieu de retour** : Lycée Paul Lapie – 17h00

**Lieu de destination** : Pôle Sports Nature à Celles sur Plaine (Pierre-Percée)

**Moyen de déplacement** : Bus

**Professeurs accompagnateurs** : Mmes Bedel et Gérardin (Professeurs Principaux des T CAP AEM/MHL), Mmes Husson et Alfonsi, et M. Cavelius (Professeur Principal des 1 CAP AEM/MHL).

**Activités** : 4 activités « Défi pass'junior » : tir à l'arc, parcours gonflable, jeu de piste, kart à pédales,…par groupes de 4 personnes et classement avec récompenses.

#### **Planning journée :**

8h → 9h30 : Trajet aller Lunéville → Pierre Percée en bus.

**9h30 → 12h** : 4 Activités tir à l'arc, parcours gonflable, jeu de piste, kart à pédales,...au centre.

**12h**  $\rightarrow$  **14h** : Pique nique au centre (salle mise à disposition si mauvais temps).

**14h → 15h30** : Randonnée au barrage de Pierre Percée et exercices de communication.

**15h30 → 17h** : Trajet retour Pierre-Percée → Lunéville en bus.

### **CONNAISSANCE DE SOI ET DECOUVERTE DE L'AUTRE**

#### **CONSIGNE** :

Vous allez présenter votre binôme aux autres membres du groupe. Vous complétez ensemble le schéma ci–dessous d'après les informations recueillies sur votre voisin.

- Déclinez son identité dans le triangle central (nom, prénom, âge),
- Indiquez en 1, 2 et 3, trois de ses qualités,
- Indiquez en 4, 5 et 6, trois de ses défauts,
- Dans les 4 cercles, indiquez, en partant en haut à gauche puis en tournant dans le sens des aiguilles d'une montre : l'actualité qui l'a marqué, le dernier livre qu'il (ou elle) a lu, le dernier film qu'il ou elle a vu, ses loisirs préférés.
- Pour finir, indiquez quels sont ses rêves, ses désirs, ses projets pour l'avenir proche ou lointain, sur les lignes situées sous le triangle.

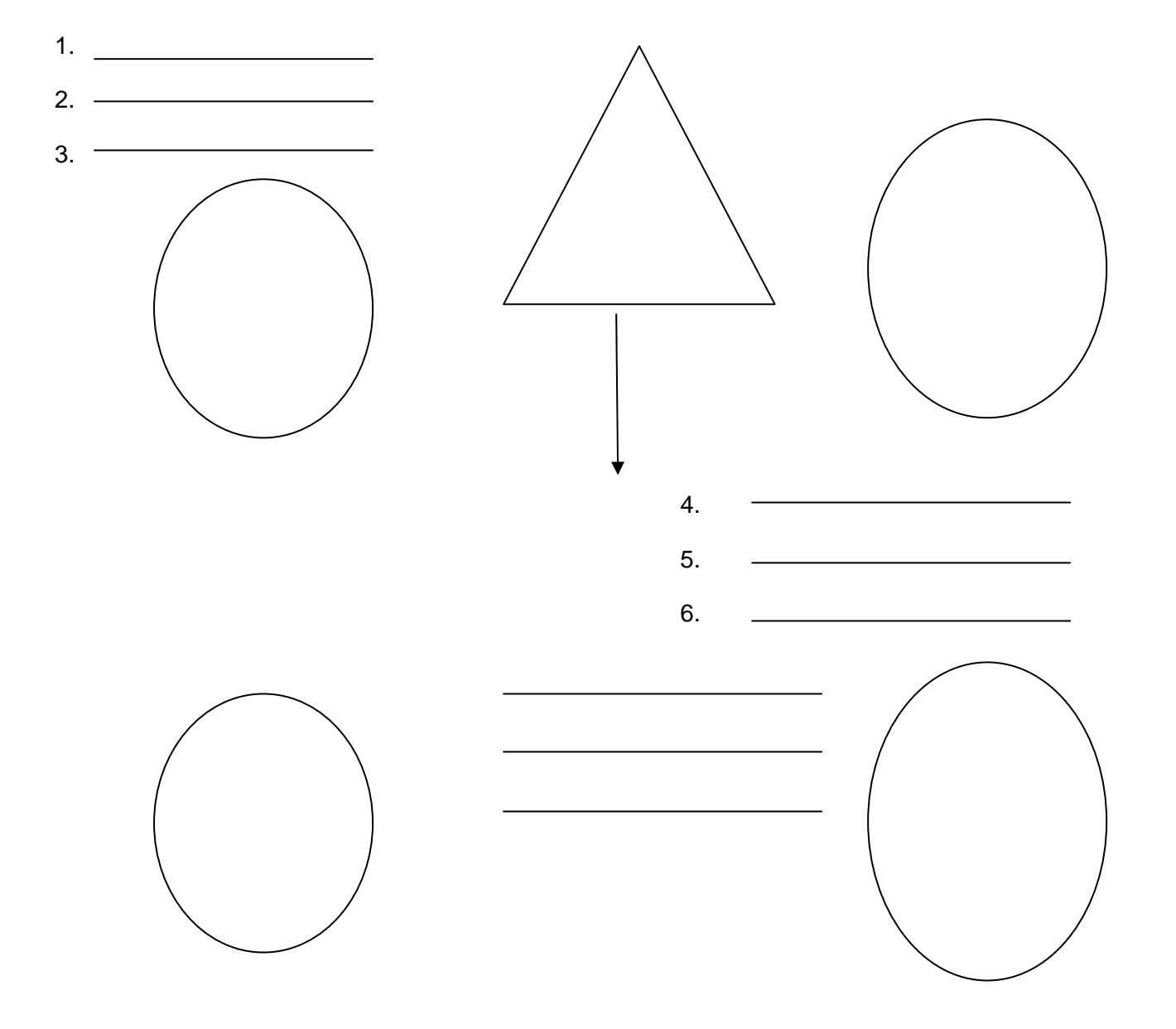

### **CALENDRIER PPCP 2007-2009**

### **Rentrée 2007-2008**

Madame DUVAL interviendra tous les vendredis de 14h à 15h du 28/09/07 au 16/05/08.

Mesdames BEDEL et GERARDIN interviendront les vendredis de 15h à 17h comme suit :

- $o$  12/10/07
- $\circ$  16/11/07 (AEM en PFE)
- $\circ$  14/12/07 (MHL en PFE)
- $o$  11/01/08
- $O(08/02/08)$
- $o$  21/03/08
- $O$  02/05/08

Monsieur MARTIN interviendra les vendredis de 15h à 16h comme suit :

- $O = 05/10/07$
- $O$  19/10/07
- o 9/11/07 (AEM en PFE)
- $\circ$  23/11/07 (AEM en PFE)
- o 07/12/07 (MHL en PFE)
- o 21/12/07 (MHL en PFE)
- $o$  18/01/08
- $o$  01/02/08
- $o$  15/02/08
- $o$  14/03/08
- $o$  28/03/08
- $o$  11/04/08
- $O$  09/05/08
- Le 16 mai 2008 : inauguration des premières fresques de l'établissement en présence de tous les élèves et des professeurs.
- Le 23 mai : 1<sup>er</sup> bilan de l'équipe pédagogique.

#### **Rentrée 2008-2009**

Mesdames DUVAL et GERARDIN finiront les dernières fresques avec les élèves de TAEM pendant les heures de PPCP des lundis de 15h à 17h.

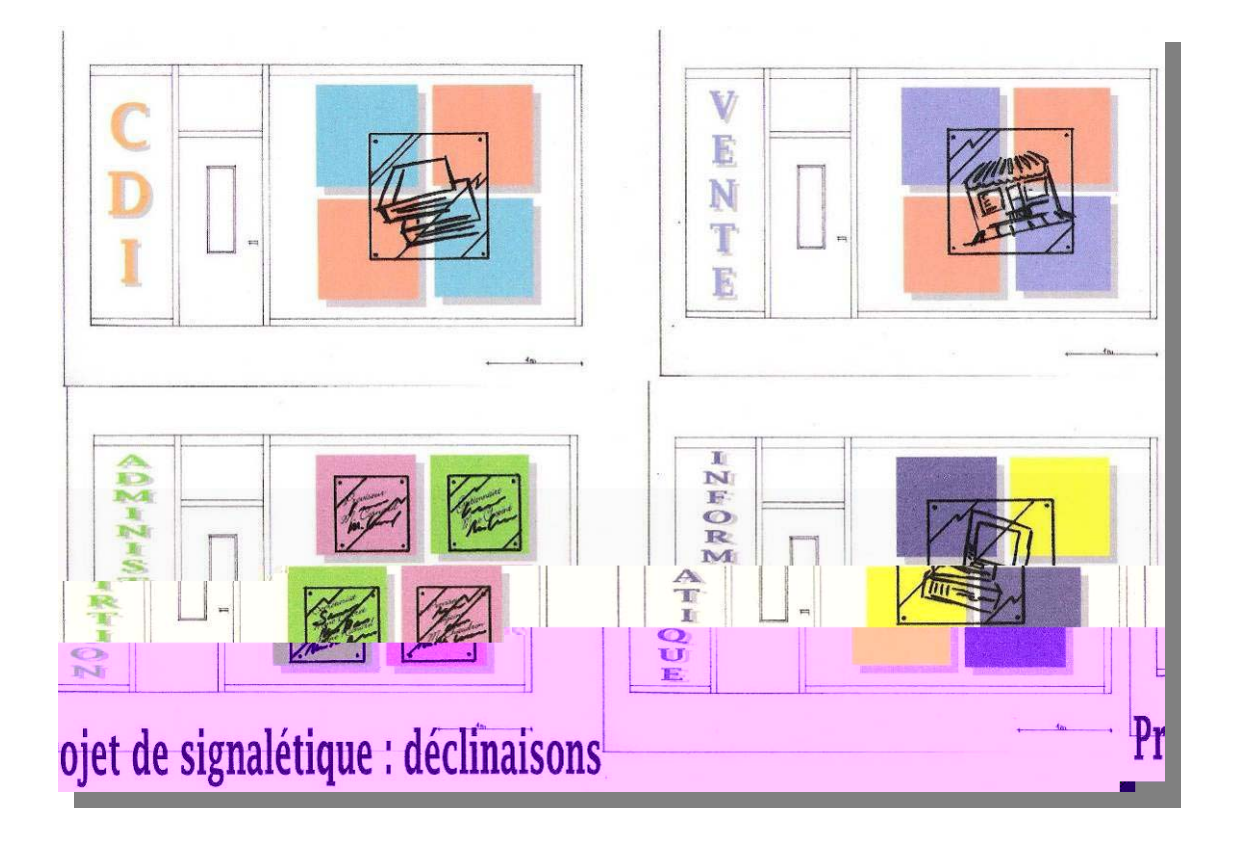

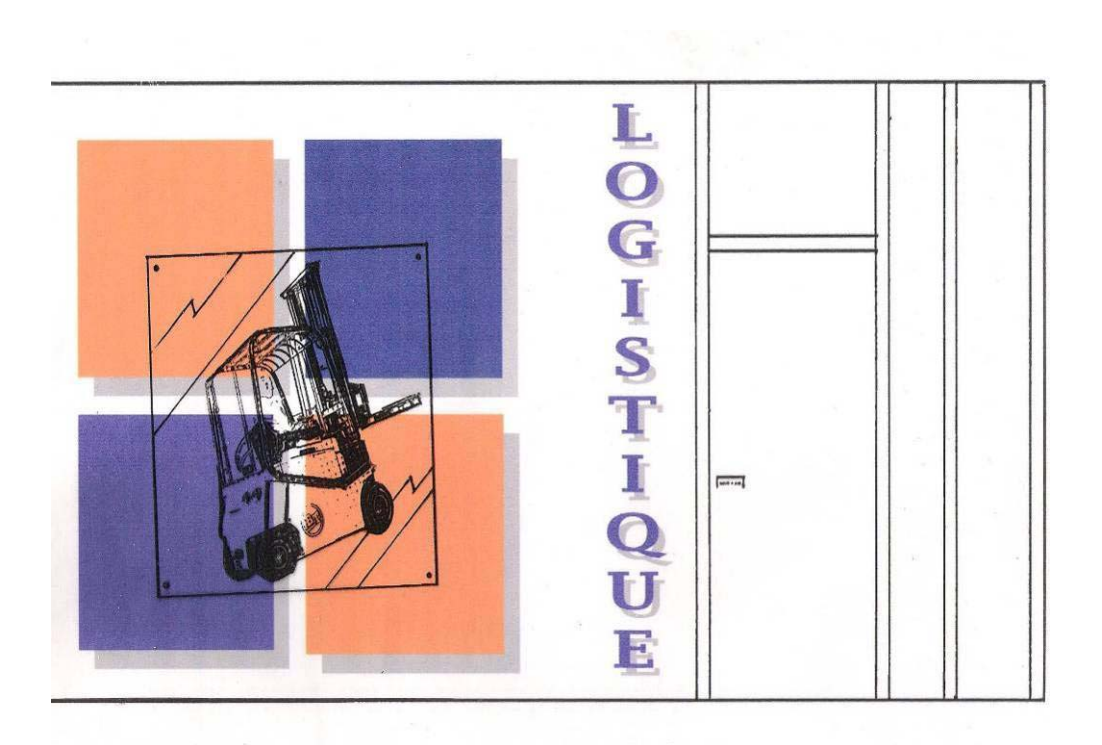